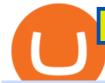

margin trading calculator binance support toll free number commission free crypto exchange bitrue in the

Transferring Polkadot (DOT) form binance to ledger live.

 $https://www.quantower.com/media/1473/binance-margin.png|||Updates\ Digest\ for\ June!\ Improvements\ for\ Rithmic ...|||1919 x 1079$ 

Scaling a cryptocurrency exchange using Go and . - Luno

and crypto for your buck Voyager is commission-free\* and navigates the market, so you dont have to. With Voyagers Smart Order Router technology, we explore and connect to top exchanges to find you the best price for your trades.

Beginner's Guide To Trading - Options trading trading

This tool is designed to calculate required margin, pip price, long and short swap for a specific position. Best Forex . Trading calculator.

Transfer BTC from Binance to Ledger Nano S: ledgerwallet

https://i.pinimg.com/originals/10/3b/94/103b94be5e660ed46dc38df3972f8ec0.jpg|||Bnb Coin Ledger - Arbittmax|||1600 x 1000

https://assets.theedgemarkets.com/Luno-digital-asset-exchange-mobile-app-enlarged-nonmaintain-ratio\_2021 0416000321\_facebook@lunomalaysia.jpg?rujAtZ6bwSLYWVHXSz5afa5yIhPHSyxR|||Luno Malaysia achieves RM1 bil digital asset under custody ...|||1200 x 800

Bitcoin - Segwit. Which one do I have to choose at Binance and which address to use in my Ledger? For transferring the BTC I can then choose: BNB - Fee: 0.0000018 BTC \$0.077723. BSC - Fee: 0.0000035 BTC \$0.151127. BTC - Fee: 0.0005 BTC \$14.25. If course I would prefer to use BNB or BSC as the fee is way lower.

Videos for Commission+free+crypto+exchange

https://cdn.shopify.com/s/files/1/0935/8886/products/Alex-Grey-Lenticular-back-web\_2400x.jpg?v=1569195 610|||Interbeing - Hologram Lenticular CoSM Shop|||1080 x 823

Tutorial on how to transfer from binance to our hardware ledger nano S wallet Binance Course on Udemy. https://www.udemy.com/course/learnbinance/American get.

 $https://truecryptocurrencynews.com/wp-content/uploads/2021/12/1200\_aHR0cHM6Ly9zMy5jb2ludGVsZWdyYXBoLmNvbS91cGxvYWRzLzIwMjEtMTIvOTU2MmQxYTktODYxNS00Mzc2LTg1MWItODY3YjNmMDlhNmZlLmpwZw==.jpg|||US lawmaker planning to introduce comprehensive crypto ...|||1160 x 773 Binance affiliate says will withdraw Singapore licence .$ 

We'Il be going into more detail further below, but here's the quick guide to getting started with trading on Binance Futures: Create an account on Binance and head to the Binance Futures section; When opening your Binance Futures account, use referral code coincodex to get a 10% discount on fees; Fund your Binance Futures wallet with USDT

Customers in the US (except Hawaii) can buy, sell and hold four different cryptocurrencies on Venmo: Bitcoin, Ethereum, Litecoin, and Bitcoin Cash. Bitcoin was invented in 2009 by Satoshi Nakamoto, it is the largest cryptocurrency by value. Ethereum is also known as Ether. It is the 2nd largest cryptocurrency by value.

Trade with Interactive Brokers - Margin Rates as Low as 0.75%

Amplify Exchange is another crypto exchange that offers zero-commission trades on bitcoin and altcoins. The exchange offers commission-free trading outside of the U.S. Amplify Exchange doesn't have.

 $http://cdn.shopify.com/s/files/1/1420/8798/products/basil-lemon-ocimum-americanum-seeds-amkha-seed\_118\\ \_1200x1200.jpg?v=1571439195|||Seeds for Lemon Basil | Ocimum americanum | Amkha Seed|||1024 x 1024\\ http://cdn.shopify.com/s/files/1/0981/3836/products/EdGeinShirtBlack.jpg?v=1587082074|||Ed Gein Shirt | True Crime T-Shirts | Serial Killer Shop|||1024 x 1024\\$ 

Luno trade volume and market listings CoinMarketCap

Top 5 Cryptocurrency Exchanges with Lowest Fees

https://i.pinimg.com/originals/0d/05/a3/0d05a31a132b1af606edb681b53c00e0.jpg|||Bitcoin~Coin~.999~Gold~Plated~BTC~Blockchain~Collectors~...|||1600~x~1200~

Reuters. Biance app is seen on a smartphone in this illustration. HONG KONG: The Singapore affiliate of Binance, one of the world's largest cryptocurrency exchanges, said on Monday it will withdraw its local licence application and wind down its digital payment token business in the broadly crypto-friendly city-state. Binance Smart Chain is now within your reach in Ledger Live! From now on, you can securely manage and transact BSC two native asset types: BNB, Binance Smart Chain native currency, and the BEP20 tokens, directly through Ledger Live and under the safest umbrella there is: your Ledger hardware wallet .

Can I transfer USDT from Binance to Ledger Live with Binance.

 $https://www.danielstrading.com/wp-content/uploads/2017/12/bitcoin-trading-tips.jpg|||Bitcoin\ Trading\ Tips-5\ Key\ Considerations\ |\ Daniels\ Trading|||1600\ x\ 774$ 

Binance Concludes 7 Promos: C98 Trade & Super Champion, NEAR and LINA Learn & Super Champion, NEAR and LINA Learn & Super Champ; Earn, and More 2022-01-14 Binance Liquid Swap Adds ZEN & Super Champ; LIT, Opens Three New Liquidity Pools 2022-01-13 Binance Fan Token Platform Introducing S.S. Lazio Fan Shop Early Access with Exclusive Match Tickets 2022-01-13

Bitrue+in+the+usa - Image Results

Using Robinhood or Trading Bitcoin Stocks to Trade Crypto Commission-free: You can essentially still trade crypto without commission by using Robinhood to trade crypto or by trading Grayscale trusts (like GBTC) or Bitcoin ETFs (like BITO) with some brokers (some brokers charge fees, others dont; check with yours).

 $https://miro.medium.com/max/3200/0*J17g\_Lhrcr7bA1dF|||How\ to\ create\ your\ own\ Binance\ DEX\ wallet\ account\ |\ by\ ...|||1600\ x\ 804$ 

Crypto exchange fee summary. Trading fees vary by more than an order of magnitude, from 0.1% to more than 1% on Coinbase and Gemini. Bibox, Binance, Coinspot, HitBTC, and Kucoin offered the lowest taker fee of the surveyed exchanges at 0.1%. Binance and Bibox offer even lower rates when paying with their exchange tokens.

Bitrue is the most secure and advanced online platform for buying, selling, transferring, and storing digital currency. It is safe and easy to use. We provide exchanges of Bitcoin, Bitcoin Cash, Ethereum, USDT and Litecoin with fiat currencies worldwide. Join us to enjoy free transaction fee and withdraw fee compensation.

April 21, 2021 Money; Getty Images You can now buy and sell bitcoin on Venmo as easily as you can split a bar tab with friends. On Tuesday, the mobile payment application began allowing users to buy, hold and sell four types of cryptocurrency with a minimum spending limit of just \$1.

https://static.cryptohopper.com/images/news/uploads/1606375058-5-cool-features-on-binance-futures-that-you-should-try-out.png|||5 Cool Features On Binance Futures That You Should Try Out|||1600 x 900 |

Bitrue - Cryptocurrency Wallet & Drys on Google Play

How to Trade Binance Futures? CoinCodex

https://www.interactivebrokers.com.hk/images/media/margin-trading-what-is-buying-on-margin.png|||Margin Trading | Interactive Brokers Hong Kong Limited|||1440 x 2535

Bitrue - Leading Digital Assets Exchange

I would like to request that Ledger adds support for Pulsechain, a fork of Ethereum, as close as possible to its predicted launch in a couple of months. Pulsechain is the brainchild of Richard Heart, the man behind HEX, which right now is one of the top 10 coins with respect to the market cap on certain coin ranking sites (for example, Nomics.com).

Cryptocurrency FAQ Venmo

https://www.cryptimi.com/wp-content/uploads/2019/10/binance-futures-now-on-mobile-app.png|||Binance-Launch Futures Trading on Android App | Cryptimi|||1600 x 900

Luno Review - is luno.com scam or good cryptocurrency exchange?

https://blocknewsafrica.com/wp-content/uploads/2019/09/luno-mobile-morkup-1024x971.png|||Luno Review (What You Must Know About Fees And Features in ...||1024 x 971

binance: NCB gets Binance to freeze account of Mumbai 'Crypto.

To trade cryptocurrency without fees or commissions, follow these simple steps: Register a new account with Phemex that offers no-fee crypto trading Click the 'Products' link and select 'Spot Trading (Zero Fees)' Search for Bitcoin or another cryptocurrency you want to buy, trade or sell XM Margin Calculator

Videos for Margin+trading+calculator

Learn how to migrate your coins from your Binance account to your Ledger Live account. Beware of phishing attacks, Ledger will never ask for the 24 words of your recovery phrase. Never share them.

https://btcmanager.com/wp-content/uploads/2018/09/Voyager-Partners-With-Ethos-To-Integrate-Custody-An d-Wallet-Solutions.jpg|||Voyager Cryptoassets Broker Joins Forces with Ethos for ...|||1300 x 776 https://s32659.pcdn.co/wp-content/uploads/2021/03/SafePal-Wallet.png|||Binance Coin Storage: Best Crypto Wallets that Support BNB|||1500 x 1155

Binance to Binance.US: [808-400-9529] Binance Customer.

Join millions of users around the world at Bitrue - the leading crypto exchange for hundreds of mainstream currencies and altcoins! You can trade & Ditcoin, Bitcoin Cash, Tether USDT, XRP, Ethereum, Ethereum Classic, and a host of other cryptocurrencies. Bitrue boasts these advantages: Safe, stable, and high-performing.

The FxPro Margin Calculator works out exactly how much margin is required in order to guarantee a position that you would like to open. This helps you determine whether you should reduce the lot size you are trading, or adjust the leverage you are using, taking into account your account balance.

A Beginners Guide to Futures Trading (Website) Binance

How to Trade Cryptocurrency Without Paying Fees

Bitrue Reviews, Trading Fees & Cryptos (2022) Cryptowisser

 $https://miro.medium.com/proxy/1*bq\_LEGq-bRtacuYld26SYA.png|||Crypto\ Trading\ Strategies\ For\ Beginners\ /\ Cryptocurrency\ ...|||1188\ x\ 816$ 

Venmo Venmo on Tuesday announced that it will allow users to buy and sell cryptocurrencies on its platform. That means 70 million monthly active users will soon have access to bitcoin, ethereum and.

CryptoAltum Leverage Margin Calculator

Luno is a bitcoin cryptocurrency exchange and a payment service provider with a market capitalization of \$3.7 million. But is it a reliable platform?

2022 Crypto-Exchange Fee Comparison CoinTracker

Binance Toll-Free Number  $\{+1//888//214//5472\}$  customer support expert phone number \$\$ binance phone support number 8882145472 instant resolution. Binance Toll-Free Number  $\{+1//888//214//5472\}$  customer support expert phone number \$\$ binance phone support number 8882145472 instant resolution.

How To Transfer Coins (ETH, USDT, ADA)From Binance to Ledger.

Transfer Crypto Assets from Binance to Ledger + Adding.

Test your trading skills and battle with other traders to win points. Trade Now Affiliates Become a Binance Futures Affliate and earn up to 40% on trading fees. Join us Grid Trading Earn profits by executing low buy orders that correspond to high sell orders. Learn More Crypto Futures Last Prices (24h Volume) COIN-M

Futures 0.00 BTC Symbols

 $https://miro.medium.com/max/1280/1*H7-icLt4xSkA7lrFUuBU\_g.jpeg|||An Ultimate Binance Futures Trading Guide for Beginners ...|||1280 x 832$ 

Can I use Bitrue in the U.S: ethfinance

Let's learn how to contact support by using Binance phone number, and on the way understand what makes customer support great.# No. 1. Knowledge baseNobody likes to contact support.

From Binance to Ledger In order to send from one address to another, the first thing you need to know is the address that you want to send the coins to. For this you need to connect your Ledger and go to Ledger Live. There you need to click the receive button so that you would see the address, you will need a Ledger Live account for this as well.

How to calculate profit margin. Find out your COGS (cost of goods sold). For example \$30. Find out your revenue (how much you sell these goods for, for example \$50). Calculate the gross profit by subtracting the cost from the revenue. \$50 - \$30 = \$20. Divide gross profit by revenue: \$20 / \$50 = 0.4. Express it as percentages: 0.4 \* 100 = 40%.

Trading Calculator - OctaFX

What to know about buying Bitcoin on Venmo - CNBC

7 Best Exchanges To Trade Crypto With Zero Fees

Luno Cryptocurrency Exchange Review The Worlds Most .

 $https://captainaltcoin.com/wp-content/uploads/2021/12/EXCHANGE-REVIEW-2021-12-31T104822.218-153\\ 6x1024.png|||How To Send Coins (BTC, ETH, ADA etc) From Kucoin to Binance?|||1536 x 1024$ 

Build a Crypto Portfolio - #1 in Security Gemini Crypto

https://commodity.com/wp-content/uploads/2020/07/us-states-allowing-etoro-cryptocurrency-trading.png |||Bitcoin Leverage Trading Usa Reddit - BITCOBIN ||| 2440 x 1482 || 2440 x 1482 || 2440 x 1482 || 2440 x 1482 || 2440 x 1482 || 2440 x 1482 || 2440 x 1482 || 2440 x 1482 || 2440 x 1482 || 2440 x 1482 || 2440 x 1482 || 2440 x 1482 || 2440 x 1482 || 2440 x 1482 || 2440 x 1482 || 2440 x 1482 || 2440 x 1482 || 2440 x 1482 || 2440 x 1482 || 2440 x 1482 || 2440 x 1482 || 2440 x 1482 || 2440 x 1482 || 2440 x 1482 || 2440 x 1482 || 2440 x 1482 || 2440 x 1482 || 2440 x 1482 || 2440 x 1482 || 2440 x 1482 || 2440 x 1482 || 2440 x 1482 || 2440 x 1482 || 2440 x 1482 || 2440 x 1482 || 2440 x 1482 || 2440 x 1482 || 2440 x 1482 || 2440 x 1482 || 2440 x 1482 || 2440 x 1482 || 2440 x 1482 || 2440 x 1482 || 2440 x 1482 || 2440 x 1482 || 2440 x 1482 || 2440 x 1482 || 2440 x 1482 || 2440 x 1482 || 2440 x 1482 || 2440 x 1482 || 2440 x 1482 || 2440 x 1482 || 2440 x 1482 || 2440 x 1482 || 2440 x 1482 || 2440 x 1482 || 2440 x 1482 || 2440 x 1482 || 2440 x 1482 || 2440 x 1482 || 2440 x 1482 || 2440 x 1482 || 2440 x 1482 || 2440 x 1482 || 2440 x 1482 || 2440 x 1482 || 2440 x 1482 || 2440 x 1482 || 2440 x 1482 || 2440 x 1482 || 2440 x 1482 || 2440 x 1482 || 2440 x 1482 || 2440 x 1482 || 2440 x 1482 || 2440 x 1482 || 2440 x 1482 || 2440 x 1482 || 2440 x 1482 || 2440 x 1482 || 2440 x 1482 || 2440 x 1482 || 2440 x 1482 || 2440 x 1482 || 2440 x 1482 || 2440 x 1482 || 2440 x 1482 || 2440 x 1482 || 2440 x 1482 || 2440 x 1482 || 2440 x 1482 || 2440 x 1482 || 2440 x 1482 || 2440 x 1482 || 2440 x 1482 || 2440 x 1482 || 2440 x 1482 || 2440 x 1482 || 2440 x 1482 || 2440 x 1482 || 2440 x 1482 || 2440 x 1482 || 2440 x 1482 || 2440 x 1482 || 2440 x 1482 || 2440 x 1482 || 2440 x 1482 || 2440 x 1482 || 2440 x 1482 || 2440 x 1482 || 2440 x 1482 || 2440 x 1482 || 2440 x 1482 || 2440 x 1482 || 2440 x 1482 || 2440 x 1482 || 2440 x 1482 || 2440 x 1482 || 2440 x 1482 || 2440 x 1482 || 2440 x 1482 || 2440 x 1482 || 2440 x 1482 || 2440 x 1482 || 2440 x 1482 ||

This is precisely why Bitrue, a leading cryptocurrency exchange, has recently announced the launch of a new yield farming hub, available to all of its users from January 10th at 10:00 UTC. The .

Basically, there arent any cryptocurrency exchanges with no commission fees at all. Crypto exchanges may charge fees for different actions like depositing/withdrawing, etc. Weve gathered the most common types of commission fees. Some giant centralized crypto exchanges like Binance, Huobi, and others have their native tokens.

 $https://www.etnasoft.com/wp-content/uploads/2015/10/layout.png|||ETNA\ Trader\ -\ White\ Label\ Web\ Trading\ Platform|||2880\ x\ 1800$ 

https://ezcrypto.co.in/wp-content/uploads/2021/01/1610734420\_Top-10-Exchanges-to-Trade-Crypto-Futures-in-India.jpeg|||Top 10 Exchanges to Trade Crypto Futures in India | by ...|||1200 x 800

Guide - How to trade on Binance futures

Trading with Luno. Dynamic cryptocurrency trading that puts you in the driver's seat. API. The Luno API gives you an easy way to integrate into the Exchange platform, allowing you to programmatically manage your account, make trades and retrieve market data. Explore the API Fees. Get rewarded the more you trade. https://cdn.shopify.com/s/files/1/0182/2915/products/swampthingclean\_1\_2048x.jpg?v=1571439066|||E.M.

Gist "Swamp Thing" Art Print Edition - Bottleneck Art ...|||1296 x 1728

How To Buy Bitcoin With Venmo On Paxful Summary. Create an account with Paxful. Verify your account. Go to Buy Bitcoin and look for Venmo. Open a trade with the vendor and complete the terms. Receive bitcoins directly into your Paxful wallet. Thats it! You have successfully purchased bitcoin with Venmo as the payment method. 3 Ways To Buy Bitcoin With Venmo Binance

Which Crypto Exchanges Charge Zero Fees or Low Fees?

Search

 $https://www.naschenweng.info/wp-content/uploads/2017/12/img\_5a48813a76611-1536x879.jpg|||Howstore your \$TRX \#TRON on a Ledger Nano S ...|||1536 x 879$ 

to

https://assets.staticimg.com/cms/media/25HYnfqCj37N6Ux5uQts2z2SbiX9O0NFLW90de9zB.jpg|||How To Transfer Ethereum To Kucoin|||1372 x 791

B.i.n.a.n.ce 1 \* 805+-472-7848 t.o.ll. f.r.e.e. . N.u.m.b.e .

https://www.danielstrading.com/wp-content/uploads/2017/12/Now-Trading-Bitcoin-Futures.jpg|||Daniels

Trading Now Offers Bitcoin Futures Trading ...|||3878 x 2150

Videos for Bitcoin+with+venmo

Support Center - Binance

How does a cryptocurrency exchange work? - Luno

Luno Cryptocurrency Exchange Review The Worlds Most Trusted, Secure and Reliable Bitcoin Exchange. The Luno Cryptocurrency team comes from a wide range of backgrounds in engineering, finance and industry, but all united in our passion to revolutionise the way people use money. Most of our team have lived in or worked across many.

 $https://image.winudf.com/v2/image1/Y28uYml0eC5hbmRyb2lkLndhbGxldF9zY3JlZW5faWRfMV8xNTgz\\ Mzk2NDgyXzAwNw/screen-1.jpg?fakeurl=1\&type=.jpg|||Luno for Android - APK Download|||1800 x 3200\\$ 

The Forex Margin Calculator can also be used to find the least " expensive" pairs to trade. For the same example above, and by using the same calculating parameters (30:1 leverage and a 0.10 lot trading position), if instead of selecting the EUR/USD we choose the AUD/USD, then we see that the margin required would be much less, only 186.89 GBP.

Trading Calculator (spread, pips, margin, leverage ) Forex .

5 reasons to trade futures - Get started with futures

 $https://couponance.com/wp-content/uploads/2020/05/og\_image-1.png|||3Commas\ Crypto\ Trading\ Bot\ (60\% OFF!) - Couponance|||1600 x 923$ 

 $https://insidebitcoins.com/wp-content/uploads/2019/04/089BCCBA-5B57-4323-9F6D-B90E6C664FC0.jpeg | \\ Luno Review 2021 - READ THIS Before Investing | \\ \|1536 \times 1791 - READ THIS Before Investing | \\ \|1536 \times 1791 - READ THIS Before Investing | \\ \|1536 \times 1791 - READ THIS Before Investing | \\ \|1536 \times 1791 - READ THIS Before Investing | \\ \|1536 \times 1791 - READ THIS Before Investing | \\ \|1536 \times 1791 - READ THIS Before Investing | \\ \|1536 \times 1791 - READ THIS Before Investing | \\ \|1536 \times 1791 - READ THIS Before Investing | \\ \|1536 \times 1791 - READ THIS Before Investing | \\ \|1536 \times 1791 - READ THIS Before Investing | \\ \|1536 \times 1791 - READ THIS Before Investing | \\ \|1536 \times 1791 - READ THIS Before Investing | \\ \|1536 \times 1791 - READ THIS Before Investing | \\ \|1536 \times 1791 - READ THIS Before Investing | \\ \|1536 \times 1791 - READ THIS Before Investing | \\ \|1536 \times 1791 - READ THIS Before Investing | \\ \|1536 \times 1791 - READ THIS Before Investing | \\ \|1536 \times 1791 - READ THIS Before Investing | \\ \|1536 \times 1791 - READ THIS Before Investing | \\ \|1536 \times 1791 - READ THIS Before Investing | \\ \|1536 \times 1791 - READ THIS BEFORE | \\ \|1536 \times 1791 - READ THIS BEFORE | \\ \|1536 \times 1791 - READ THIS BEFORE | \\ \|1536 \times 1791 - READ THIS BEFORE | \\ \|1536 \times 1791 - READ THIS BEFORE | \\ \|1536 \times 1791 - READ THIS BEFORE | \\ \|1536 \times 1791 - READ THIS BEFORE | \\ \|1536 \times 1791 - READ THIS BEFORE | \\ \|1536 \times 1791 - READ THIS BEFORE | \\ \|1536 \times 1791 - READ THIS BEFORE | \\ \|1536 \times 1791 - READ THIS BEFORE | \\ \|1536 \times 1791 - READ THIS BEFORE | \\ \|1536 \times 1791 - READ THIS BEFORE | \\ \|1536 \times 1791 - READ THIS BEFORE | \\ \|1536 \times 1791 - READ THIS BEFORE | \\ \|1536 \times 1791 - READ THIS BEFORE | \\ \|1536 \times 1791 - READ THIS BEFORE | \\ \|1536 \times 1791 - READ THIS BEFORE | \\ \|1536 \times 1791 - READ THIS BEFORE | \\ \|1536 \times 1791 - READ THIS BEFORE | \\ \|1536 \times 1791 - READ THIS BEFORE | \\ \|1536 \times 1791 - READ THIS BEFORE | \\ \|1536 \times 1791 - READ THIS BEFORE | \\ \|1536 \times 1791 - READ THIS BEFORE | \\ \|1536 \times 1791 - READ THIS BEFORE | \\ \|1536 \times 1791 - READ THIS BEFORE | \\ \|1536 \times 1791 - READ THIS BEFORE | \\ \|1$ 

 $http://ventures a frica.com/wp-content/uploads/2020/10/Luno.jpg|||Luno's \ new \ Bitcoin \ Savings \ Wallet \ allows \ users \ earn \ up \ to \ ...|||1600 \ x \ 1200$ 

Bitcoin exchange Trusted, secure & Discourse amp; reliable Luno

Binance Introduces Monthly Rewards to the Campus BUIDLer Program 2022-01-10 Trade and Win with Binance Futures: Share a Reward Pool of 2,400 BUSD 2021-11-26 Binance Campus BUIDLer Program - Rewards & Campus Buildler Program - Rewards & Campus Buildler & Campus Buildler Program - Rewards & Campus Buildler & Campus Buildler & Campus Buildler & Campus Buildler & Campus Buildler & Campus Buildler & Campus Buildler & Campus Buildler & Campus Buildler & Campus Buildler & Campus Buildler & Campus Buildler & Campus Buildler & Campus Buildler & Campus Buildler & Campus Bui

http://www.bitcoinnoobs.com/wp-content/uploads/2018/06/robinhood-crypto-image.jpg|||Robinhood-Crypto-Review-Bitcoin Noobs|||1500 x 844

by Team Luno. A cryptocurrency exchange is simply a platform that matches buyers of cryptocurrency with sellers. For the most part, it works just like a normal exchange for any other asset, such as stocks. But unlike traditional exchanges that have set trading hours, cryptocurrency exchanges are active 24 hours a day, 7 days a week.

Ledger now supports Binance Smart Chain Ledger

The margin amount depends on the contract size and the chosen leverage value. It is calculated according to the following formula: <Margin&gt; = &lt;Contract Size&gt; / &lt;Leverage&gt;. where: Contract Size is a transaction volume in the base currency of the chosen trading instrument. Leverage is the leverage value. The Forex Trading calculator is a tool for .

 $https://lookaside.fbsbx.com/lookaside/crawler/media/?media\_id=1959893674059219|||Swarm\ is\ now\ listed\ on\ Cryptopia!...\ - Cryptopia\ Exchange\ ...|||2048\ x\ 1071$ 

https://totalkrypto.com/wp-content/uploads/2021/06/IDO-launch-on-June-25-11.png|||How to transfer crypto

from Binance to WazirX? - TotalKrypto|||1920 x 1080

biNANCE +1//888//214/{5472}CUSTOMER????serVICE????number????stay home????.

 $https://cdn.shopify.com/s/files/1/2602/7094/products/MIST\_Report\_Card\_Back\_1200x1200.jpg?v=15871525$ 

07|||H&H MIST Casualty Treatment Report Card KommandoStore|||1200 x 1200

Futures Trading - Weekly Trading Digest - info.tastytrade.com

https://www.topsharebrokers.com/images/logo/1x1/ventura/ventura-span-margin-calculator.jpg|||Ventura

Margin Calculator, Exposure Margin|2021|||1080 x 1080

Easily calculate your crypto margin and leverage using our online tool. CryptoAltum is currently offering a 50% bonus on your first deposit. Start trading with us today.

 $https://bitcoinist.com/wp-content/uploads/2017/12/ss-crypto-future.jpg|||Robinhood\ Targets\ Millennials\ with\ Free\ Crypto\ Trading|||1920\ x\ 1200$ 

Venmo and Bitcoin: Is Buying Crypto on an App a Good Idea.

How To Buy On Bitrue? - Better This World

Cryptocurrency Futures Crypto Futures Trading Binance Futures

 $https://cdn.shopify.com/s/files/1/0390/9705/products/mp11283a\_1200x1200.jpg?v=1569289939||| Carte \\$ 

Vacances Brading de la Gaspesie et de la Baie des ...|||1200 x 918

Available in over 40 countries including the US. Luno is a secure cryptocurrency platform that lets you buy, sell, store and trade BTC, ETH, XRP, BCH, LTC and more

Support Center - Binance

https://ucarecdn.com/7891aba3-c6aa-44db-bb57-1f61aa618481/-/format/auto/-/preview/3000x3000/-/quality/lighter/|||How To Move Bitcoin From Coinbase To Ledger Wallet | Earn ...|||1200 x 900

Margin Calculator

Buy Bitcoin, Ethereum, USDC, XRP and Altcoins with USD Luno

Binance Support Number . tech support number Binance customer support number Binance technical support number service number Binance toll-free number . biNANCE+1 .

Get Started for Free Today - Buy Bitcoin & Erypto Instantly

Binance, a Cayman Islands . (Toll Free) Create Your Own Ad . Corporate Identity Number: U74999DL1999PLC135531. Customer Support Team: care@etprime.com. Grievance .

Margin Calculator

Recently Binance has launched Binance Futures, a futures trading platform that allows traders to use leverage and open both short and long positions. This platform allows users to leverage upto.

Step by step 1 Open Venmo and select crypto from the menu. 2 Make your first purchase for as little as \$1 and, if you want to, share it on your feed. 3 Easily sell or buy more in a few taps. We're rolling crypto out gradually, so you might not see it in your app right away. Get familiar with crypto

Venmo is a user-friendly payment app that lets people buy, sell, and hold Bitcoin and other cryptocurrencies. Nevertheless, Venmo prevents its clients from fully owning their digital assets. NOWPayments is a non-custodial service, unlike Venmo, which enables its partners to accept cryptocurrencies and retain full control over their digital holdings.

 $http://cdn.shopify.com/s/files/1/1129/3840/products/ss11\_3\_1200x1200.jpg?v=1585540839|||Rancor I Mercilessnature - Vore Fur and Giantess|||1200 x 900$ 

 $https://miro.medium.com/max/5200/1*aMuQ-1t8T5TuDroEn-A9XA.jpeg|||Hedge mode trading of Binance Futures \mid Medium|||2600 x 1333$ 

https://vernonchan-com.exactdn.com/wp-content/uploads/2019/12/luno-malaysia-hero.jpg?lossy=1&qual ity=80&ssl=1|||Luno picks AmBank as primary banker in Malaysia|||2048 x 1152

Luno+cryptocurrency+exchange - Image Results

9 Best Zero-Fee Cryptocurrency Trading Exchanges in 2021

How To Contact Binance Customer Support By Phone Number.

You Can Buy Bitcoin on Venmo Now. Should You?

In accordance with applicable laws, regulations, rules, and policy requirements, Bitrue does not provide

services for residents of the People's Republic of China or residents of the states of Texas or New York in the United States of America.

Founded in 2013, Luno is a global cryptocurrency exchange and wallet provider headquartered in London, with regional hubs in Singapore and Cape Town. To date, Luno has processed more than USD\$14 billion in transactions and has over 5 million customers spanning 40+ countries. Luno is an independent operating subsidiary of Digital Currency Group.

Follow these steps to start trading on our Binance Futures platform: Deposit USDT, BUSD into your USD-M Futures account as margin, and other Coins e.g. BTC into your COIN-M Futures as margin Select the level of leverage to your preference Choose the appropriate order type (buy or sell) Indicate the number of contracts you wish to own

Bitrue on the App Store

You can now buy and sell bitcoin on Venmo as easily as you can split a bar tab with friends. © Money; Getty Images Investing-Buy-Bitcoin-Venmo On Tuesday, the mobile payment application began.

Join millions of users around the world at Bitrue - the leading crypto exchange for hundreds of mainstream currencies and altcoins! You can trade & Ditcoin, Bitcoin Cash, Tether USDT, XRP, Ethereum, Ethereum Classic, and a host of other cryptocurrencies. Bitrue boasts these advantages: Safe, stable, and high-performing.

Buy Bitcoin with Venmo Mobile Payment Paxful

Why I cannot use the services of Bitrue?

Firstrade offers the lowest margin maintenance requirement in the online trading industry for long stocks: 30%. Choosing a Broker With a Low Margin Maintenance Requirement When trading on margin, Regulation T, known informally as 'Reg T', requires traders to have at least 50% of the purchase price of long positions of stock in their account at .

To buy BTC with Venmo, you first need to sign up for a free Bitcoin wallet by clicking the Create account. Youll also need to verify your identity for us before you can purchase BTC. After logging in, click Buy Bitcoin and select Venmo as the mode of payment to filter out unrelated offers. We suggest that you review the seller's profile to gauge their trustworthiness by clicking their username to see their trade history and reviews from past trade partners.

How & Dransfer Bitcoin from Binance To a Hardware .

Bitrue offers a wide range of coins for purchase. Users can also sell their altcoins on the exchange and withdraw to fiat currency or other cryptocurrencies. With no registration necessary, Bitrue is simple and convenient to use with low fees.

 $https://zexprwire.com/wp-content/uploads/2021/06/image-6.jpeg|||2local:\ Yield\ Farming,\ Staking,\ and\ DeFi\ Exchange\ Built\ on\ ...|||1600\ x\ 800$ 

Bitrue does not list USA as a prohibited country or anything similar. So our belief is that US-investors may trade at this exchange. This belief is further supported by the fact that Bitrue also has offices in USA (also in Canada, Japan and Taiwan).

Videos for Futures+trading+on+binance

Crypto Futures Trading: Things You Need to Know . - Binance

Buy, Sell & Store Bitcoin - Buy Bitcoin & Store Instantly

A Beginners Guide To Options - Trusted Patterns Used By Pros

https://www.danielstrading.com/wp-content/uploads/2019/10/GettyImages-874392138-1.jpg|||Understanding Expiration And Futures Contracts Months ...|||2475 x 1650

https://static.cryptohopper.com/images/news/uploads/1603442858-backtest-your-trading-strategy-with-binanc e-futures-historical-data.png|||Backtest Your Trading Strategy With Binance Futures ...|||1600 x 900

Bitrue is Launching a New Yield Farming Hub Markets Insider

Calculator For Broker Margin Interest Rates (2022)

https://cdn.shopify.com/s/files/1/1129/3840/products/ss11\_3\_1200x1200.jpg?v=1585540839|||Rancor

Ι

Mercilessnature - Vore Fur and Giantess|||1200 x 900

Trading futures contracts on Binance is pretty straightforward. If you are an existing Binance user, you can get started with futures trading within minutes. To begin: Open a futures trading account on Binance. Please note that you must enable a 2FA verification to fund your futures account before you start trading on Binance Futures.

The XM margin calculator enables traders to calculate the margin needed to open and hold positions.

B.i.n.a.n.ce 1 \* 805+-472-7848 t.o.ll. f.r.e.e. . N.u.m.b.e.r h\$ p.h.o.n.e usa - posted in Windows Crashes and Blue Screen of Death (BSOD) Help and Support: B.i.n .

https://pub.webull.com/us/office/a68fc7d3f71e4fe7b0a352a7c72c3c7b.png|||What are the components of an order? - Webull|||1125 x 2436

635 NODE OPERATORS AND \$350 MILLION TVL ACHIEVED BY ETH2S ROCKET POOL. Major objective of this project is to eliminate the obstacles for the entrance of ETH2 node operators and stakers. For 16 ETH (\$59,000), any user is allowed to operate a node, just half of 32 ETH needed for an Eth2 deposit contract

https://cryptotargets.nl/wp-content/uploads/2020/10/Binance-futures.png|||Binance futures review 2021 Waar het beste crypto traden ...|||1916 x 936

Futures Options Trading - TradeStation FuturesPlus

Bitcoin Margin & Ditcoin Margin & Ditcoin & Ditcoin & Ditc

Luno Review 2022 - READ THIS Before Investing

 $https://s3.tradingview.com/g/GB1FFdth\_big.png|||Heres\ why\ risk/reward\ is\ key\ to\ trading\ Bitcoin\ for\ ...|||2668\ x\ 1346$ 

There are two types of futures contracts available on Binance: USDS-M Futures and COIN-M Futures. For example, if you want to trade BTCUSDT perpetual contracts, please select USD-M Futures. USDT margin futures are executed or traded with fiat currency. It has no contracts expiry date; you can enter a trade any day, any time.

https://cdn.publish0x.com/prod/fs/images/d28b8bc6ca059b822111375bdc36958d9b3096e8dcac52a95702e61e 647c6633.jpeg|||You Can Now Buy Crypto Directly From Ledger Live!||1556 x 873

 $https://sites.google.com/site/wisdomkhanna/home/1.png?attredirects=0 |||Binance Support Number||| 1600 x 860 https://support.ledger.com/hc/article_attachments/360007686460/xpub.png|||Transfer Dogecoin From Binance To Ledger - COGODE||| 2048 x 1536$ 

January 8, 2021 Exchanges by BitShills This is a curated list of zero-fee (no commission) cryptocurrency trading exchanges. Each exchange listed here provides some type of services specifically designed in such a way that they dont have to include any fees whatsoever. Crypto exchanges earn through commission fees.

So I tried to transfer my DOTs I bought on binance to a ledger live compatible wallet. When I try to withdraw from binance in DOT it says that the transaction will be a batch transaction but the wallet I wanted to use doesn't support that feature.

Crypto on Venmo

https://bitcompare.imgix.net/images/library/uphold-vs-luno.jpg?auto=compress&lossless=true&ixlib=react-9.2.0&w=8192|||Luno vs Uphold - Which One Should You Use? | Bitcompare|||8192 x 4301

Scaling a cryptocurrency exchange using Go and microservices. by Team Luno. October 26,  $2018 \cdot 5$  minute read. When we first started Luno, we wanted to build an intuitive app, that was both secure and robust. We needed to move quickly but didnt want to compromise on user experience. Our architectural solution needed to include simple, widely .

Today, we take a closer look at how you can move your crypto assets from your Binance account to your Ledger Live account.Read more about it in this article:.

Does Venmo accept Bitcoin payments? NOWPayments

https://i0.wp.com/www.colibritrader.com/wp-content/uploads/2017/06/Screen-Shot-2017-06-27-at-17.38.35.p ng?ssl=1||How to Build a Proper Money Management System (Free Risk ...||1774 x 1334

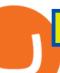

Migrating your coins from Binance Ledger

\*1% is the highest fee Luno charges market makers, depending on the fiat currency. Luno, like the vast majority of cryptocurrency exchanges, has just one type of trading account. In order to buy or sell bitcoin, one has to verify their account, which is being done through an SMS verification code.

 $https://cdn.dribbble.com/users/1834365/screenshots/8038335/media/eb36663398ecf8a54261c2f799414cbd.pn\\ g|||Luno Crypto Exchange 2.0 by Alex Marais on Dribbble|||1600 x 1200$ 

Voyager - Commission-Free Crypto Made Simple

3 Ways to Buy Bitcoin with Venmo Instantly (2021)

An Ultimate Binance Futures Trading Guide for Beginners by .

Videos for Transfer+from+binance+to+ledger

Three free calculators for profit margin, stock trading margin, or currency exchange margin calculations. Also, learn more about the different definitions of margin in finance, experiment with other financial calculators, or explore hundreds of other calculators addressing topics such as math, fitness, health, and many more.

Margin calculator on FxPro, forex trading margin calculator

https://blog.digitex.io/wp-content/uploads/2021/04/05-04-post-1.jpg|||Enjoy Commission Free Crypto Trading With Digitex Futures ...|||2000 x 1350

Gutscheine Review 2021 - Get a 20% Fee Discount

https://haruinvest.com/blog/wp-content/uploads/2021/02/crypto-day-trading.jpg|||Can I Buy And Sell Crypto On Robinhood Same Day / ???? How to ...|||1920 x 1080

 $https://www.trade2win.com/attachments/screenshot\_2-png.259922/|||Order Flow analysis for Binance | Trade2Win|||1919 x 1079$ 

Search Results for "Binance TOLL FREE NUMBER 1-888.666.0576 Binance SUPPORT PHONE NUMBER"

(end of excerpt)